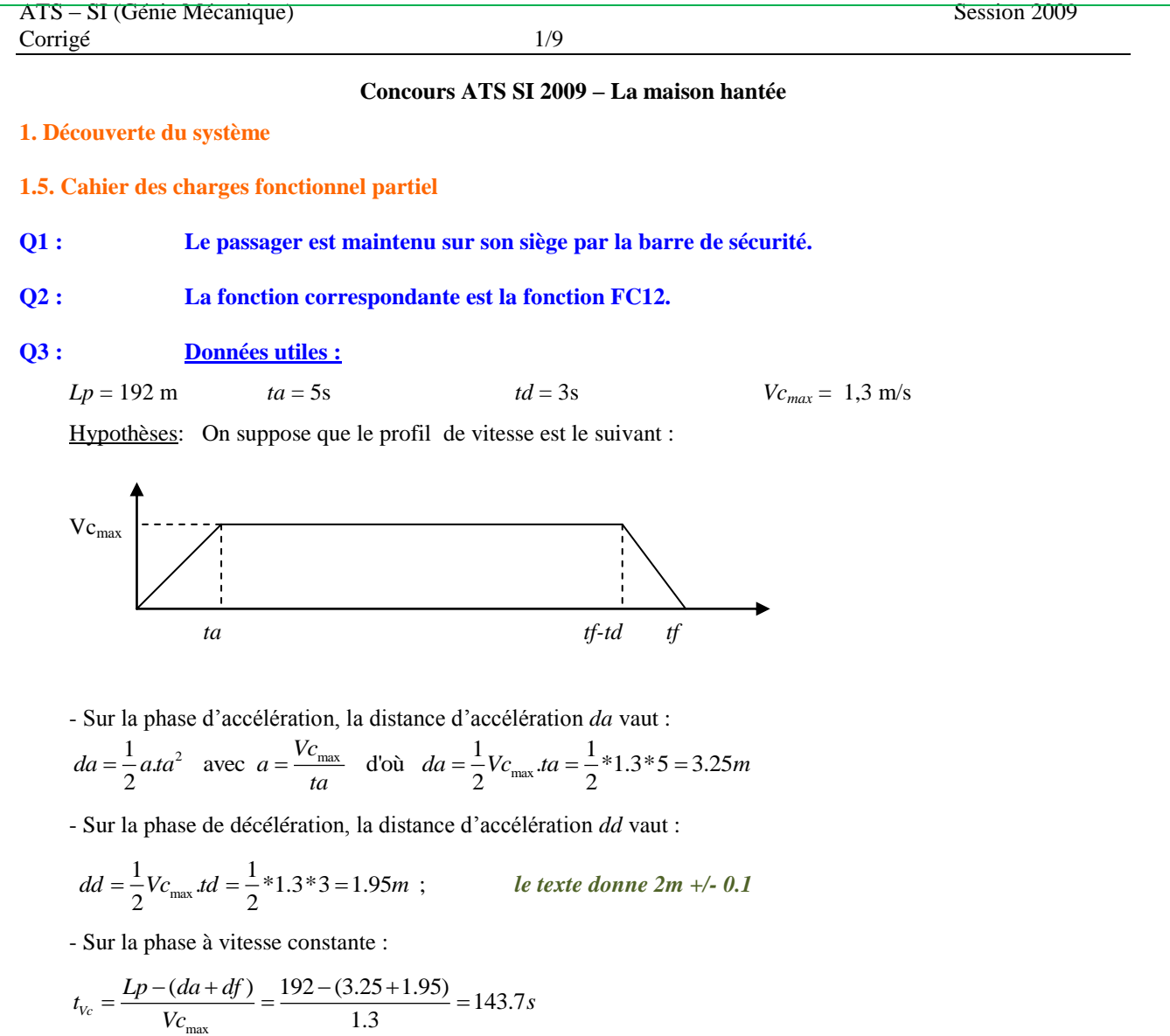

La durée minimale d'un parcours complet, véhicule chargé est donc de :

 $tf = ta + t_{v_c} + td = 5 + 143.7 + 3 = 151.7s$ 

Remarque : En pratique, le temps de parcours sera supérieur car la vitesse du véhicule Vc est légèrement fluctuante du fait de la forme du parcours (virages, pentes…)

## **2. Etude de la fonction FC12 : Transporter deux personnes**

## **2.1. Objectif : déterminer les limites de la solution actuelle**

#### **Q4 : Pente**

*m*

6% correspond à un déplacement vertical de 6m pour un déplacement horizontal de 100m, ce qui fait un angle de

$$
3.43^{\circ} = \tan^{-1} \frac{6}{100}
$$
 (On notera cet angle  $\alpha$  par la suite)

**Q5 : Vitesses** (les A.N. n'étaient pas explicitement demandée à cette question)

+ 
$$
\omega_a = \frac{V_{M \text{ max}}}{Ra_{\text{min}}} = \frac{1.3}{0.11} = 11.82rd/s
$$
  
+  $\frac{\omega_a}{\omega_r} = \frac{Zr}{Za} = ke \text{ d'où : } \omega_r = \frac{Za.\omega_a}{Zr} = \frac{45*11.82}{17} = 31.28rd/s$   
+  $\frac{\omega_r}{\omega_m} = kr \text{ d'où : } \omega_m = \frac{\omega_r}{kr} = \frac{31.28}{1/8.98} = 280.93rd/s$ 

#### **Q6 Inertie du rotor du moteur**

Pour un cylindre de rayon R et de longueur L, l'inertie par rapport à son axe est :<br>  $J = \frac{1}{2} mR^2 = \frac{1}{2} \rho (\pi R^2 L) R^2 = \frac{1}{2} \rho \pi L R^4$ 

$$
J = \frac{1}{2}mR^2 = \frac{1}{2}\rho(\pi R^2 L)R^2 = \frac{1}{2}\rho\pi LR^4
$$

L'inertie Jm est donc égale à : 
$$
Jm = J1 + J2 + J3 + J4
$$
 avec :  
\n
$$
J1 = \frac{1}{2} * 7.8 * 10^{-6} * 101 * \left(\frac{28}{2}\right)^4 * \pi = 47.54 kg.mm^2
$$
\n
$$
J2 = \frac{1}{2} * 7.8 * 10^{-6} * 228 * \left(\frac{96}{2}\right)^4 * \pi = 14829.08 kg.mm^2
$$
\n
$$
J3 = \frac{1}{2} * 7.8 * 10^{-6} * 34 * \left(\frac{76}{2}\right)^4 * \pi = 868.62 kg.mm^2
$$
\n
$$
J4 = \frac{1}{2} * 7.8 * 10^{-6} * 92 * \left(\frac{22}{2}\right)^4 * \pi = 16.50 kg.mm^2
$$

On a donc  $Jm = 15.76*10^{-3} kg.m^2$ 

## **Q 7 Energie cinétique**

**Exercise 2.12**  
\n
$$
T_{1} = \frac{1}{2} M t V_{M}^{2} = \frac{1}{2} M t (Ra.ke.kr)^{2} \omega_{m}^{2}
$$
\n
$$
T_{2} = \frac{1}{2} (Jad + Jag) \omega_{a}^{2} = \frac{1}{2} (Jad + Jag) (ke.kr)^{2} \omega_{m}^{2}
$$
\n
$$
T_{3} = \frac{1}{2} Jmo_{m}^{2}
$$

#### **Q 8 Inertie Equivalente Jeq**

L'énergie cinétique totale vaut  $T = T_1 + T_2 + T_3 = \frac{1}{2} Jeq. \omega_m^2$  $T = T_1 + T_2 + T_3 = \frac{1}{2} \text{J}eq.\omega_m$ On a donc :  $Jeq = Mt(Ra.ke.kr)^{2} + (Jad + Jag)(ke.kr)^{2} + Jm$  AN :

# $Jeq = 29,58*10^{-3} kg.m<sup>2</sup>$

## **Q 9 Théorème de l'énergie cinétique ou de l'énergie -puissance**

La dérivée, par rapport au temps, de **l'énergie cinétique galiléenne** d'un ensemble  $\Sigma$  est égale à la somme de la **puissance galiléenne** des actions mécaniques extérieures à  $\Sigma$  et des puissances des actions mutuelles entre chaque solide de l'ensemble isolé.

$$
\frac{d}{dt}T(\Sigma/Rg) = P(\text{act.ext.} \to \Sigma/Rg) + \sum P(\text{Si} \leftrightarrow \text{Sj})
$$
avec

$$
wec T(\Sigma/Rg) = \sum T(Si/Rg)
$$

#### **Q 10 Bilan des puissances**

- **Ethan des purssances**<br>+ Poids :  $Pp = -Mt$ .g. $V_M \sin \alpha = -Mt$ .g.sin  $\alpha$ .Ra.kr.ke. $\omega_m$
- + Couple moteur :  $Pm = Cu \omega_m$
- + Pertes dans la transmission :  $Pf1 = (\eta 1)Cu.\omega_m$
- + Frottement au niveau des balais :  $Pf2 = -Ff N_M = -Ff.Ra.kr.ke.\omega_m$

# **Q 11 Théorème de l'énergie cinétique appliqué au véhicule complet**

$$
\frac{dT}{dt} = Pp + Pm + Pf1 + Pf2 \qquad d' \text{où}:
$$

$$
Jeq\frac{d\omega_m}{dt}\omega_m = [-Mt.g.\sin\alpha.Ra.kr.ke + Cu + (\eta - 1)Cu - Ff.Ra.kr.ke]\omega_m
$$

**Q 12 Cu pour des liaisons parfaites**

Cu pour des naisons parraues  
Q11 donne : 
$$
Cu = \frac{1}{\eta} \left[ (Mt.g.\sin \alpha + Ff).Ra.kr.ke + Jeq \frac{d\omega_m}{dt} \right]
$$

Si les liaisons sont parfaites, il n'y a pas de pertes par frottement et le rendement vaut 1. On a alors :

$$
Cu = \left[ Mt.g.\sin\alpha.Ra.kr.ke + Jeq\frac{d\omega_m}{dt} \right]
$$

Q 13 AN en phase d'accéleration  
\n
$$
\frac{d\omega_m}{dt} = \frac{\omega_{m\text{max}}}{ta} = \frac{280.93}{5} = 56.19 \text{rd/s}^2
$$
\nD'où  $Cu = (464 + 2*85)*10* \sin 3.43*0.11*(17/45)*(1/8.98) + 29.58*10^{-3}*56.19 = 3.41 N.m$ 

D'où

Le couple est positif car il est moteur dans cette phase.

# **Q14 : Cu en phase de descente à vitesse constante**

En phase de descente, le poids devient moteur. La puissance liée à la charge change donc de signe. Le moteur sert alors de « frein ».

Cu devient :  $C_u = -[Mt.g.\sin\alpha.Ra.kr.ke] = -1.76Nm$ 

# **2.4. Objectif : Proposer une amélioration du montage des roulements de guidage de la nacelle de manière à minimiser la maintenance**

## **Q 42 : Position du CdG**

La position du C.d.G. global est :  
\n
$$
lg = \frac{1}{m_1 + m_2} (m_1 l_1 + m_2 l_2) = \frac{1}{100 + 170} (100 * 550 + 170 * 374) = 439.2 \text{mm}
$$

# **Q43 : Raideur k du ressort**

 $F = k(l - l_0)$  (aucun signe ici, CD n'est pas orienté)

On a donc : 
$$
k = \frac{F}{(l-l_0)} = \frac{120}{500-420} = 1.5N/mm
$$

## **Q44 : Paramètres pour la simulation**

Voir page suivante,

 $I_{39}M_{39}$  (réel) =  $16_{\text{paper}}$  x110 = 1760 mm = R

 $\Omega = V / R$ 

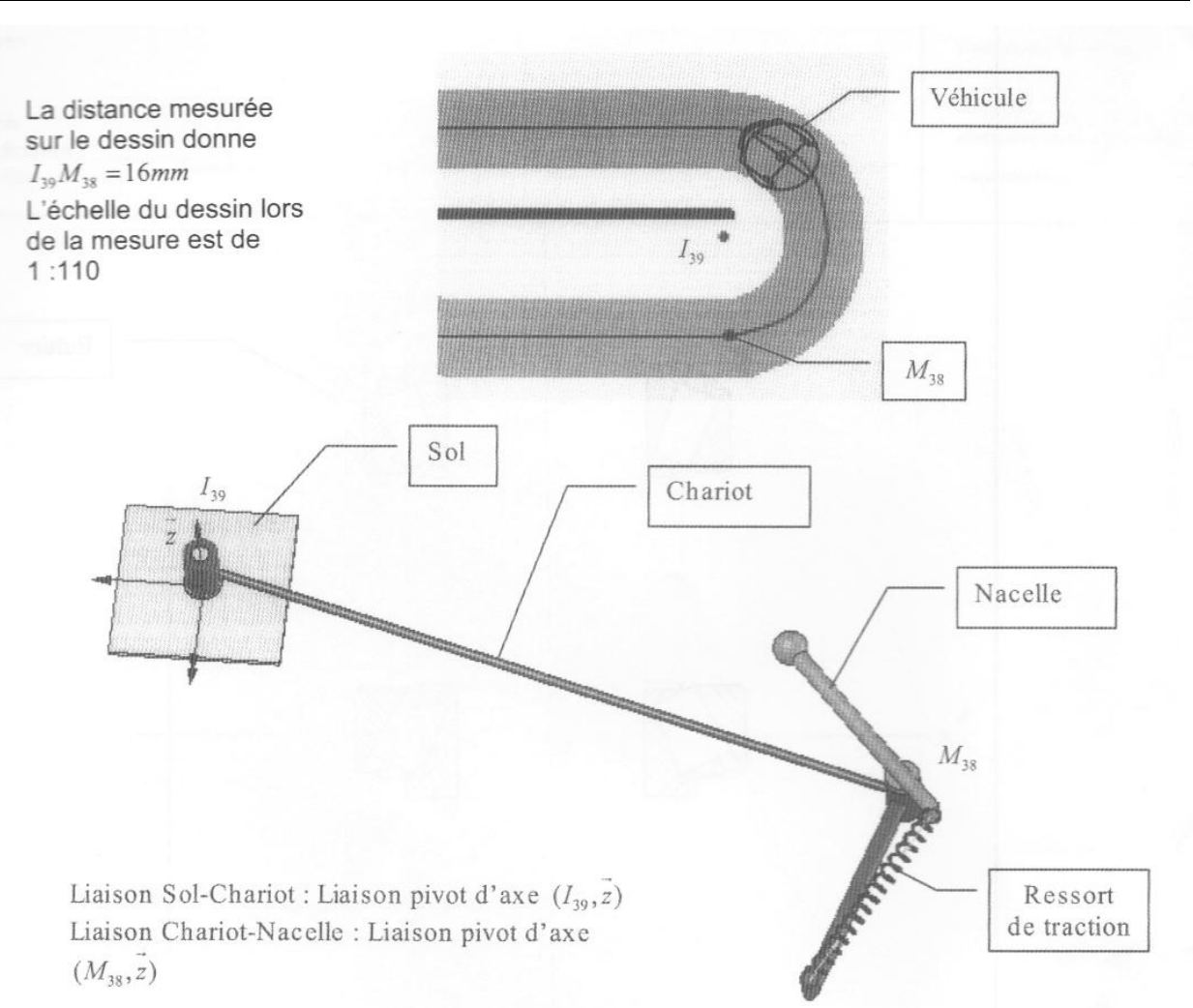

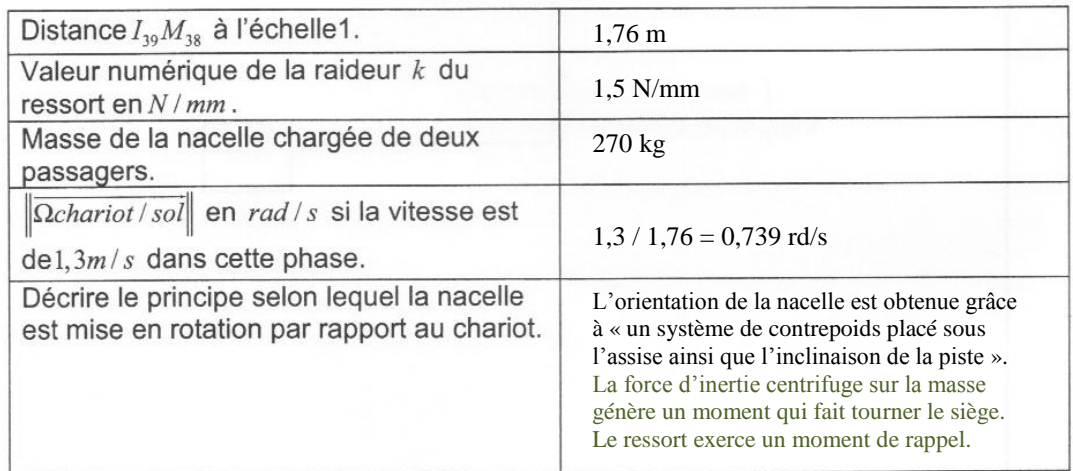

# Document réponse 3

Tableau des paramètres nécessaires à l'utilisation d'un logiciel de simulation

#### **Q45 : Justification du modèle**

Le roulement A est un roulement à rouleaux sphérique à auto-alignement. Ce roulement est complètement immobilisé sur l'alésage et bloqué d'un seul coté sur l'arbre. Cependant, le poids de la nacelle plaque le roulement sur ses appuis. Ce roulement étant complètement bloqué en translation, il peut donc se modéliser par une liaison rotule (unilatérale).

Le roulement B est un roulement à bille classique. Ce roulement autorisant un léger angle de rotulage et étant monté glissant sur l'alésage peut se modéliser par une liaison linéaire annulaire.

L'association des deux liaisons (Rotule + Linéaire annulaire) en parallèle permet d'obtenir une modélisation isostatique de la liaison pivot.

Les torseurs statiques sont les suivants :

$$
T_{A_{0\rightarrow 4}}\begin{pmatrix} X_{A04} & 0 \ Y_{A04} & 0 \ Z_{A04} & 0 \end{pmatrix}_{A,\tilde{x},\tilde{y},\tilde{z}} \text{ et } T_{B_{0\rightarrow 4}}\begin{pmatrix} X_{B04} & 0 \ Y_{B04} & 0 \ 0 & 0 \end{pmatrix}_{B,\tilde{x},\tilde{y},\tilde{z}}
$$

**Q46 : Effort F** F = k.(1-1<sub>0</sub>)

# **Q 47 :**

# **a) Nacelle tournée de 90° par rapport au chariot :**

La distance CD correspond à la longueur l du ressort. Dans ce cas  $l = \sqrt{110^2 + 566^2} = 576.59$  mm La distance CD correspond a la longo<br>Donc  $F = 2.(576.59 - 420) = 313.2N$ 

#### **b) Nacelle et chariot alignés**

Dans ce cas  $l = 566 - 110 = 456$  *F* = 2.(456 - 420) = 72N

c) **Isolement de 4** Bilan des actions extérieures :

+ Liaison pivot entre 0 et 4 : 
$$
T_{A_{0\rightarrow 4}}\begin{pmatrix} X_{A04} & 0 \ Y_{A04} & 0 \ Z_{A04} & 0 \end{pmatrix}
$$
 et  $T_{B_{0\rightarrow 4}}\begin{pmatrix} X_{B04} & 0 \ Y_{B04} & 0 \ 0 & 0 \end{pmatrix}_{B,\bar{x},\bar{y},\bar{z}}$  (CF Q19)  
+ Action du poids en G :  $T_{Poids}\begin{pmatrix} 0 & 0 \ 0 & 0 \ -M_{t}g & 0 \end{pmatrix}_{G,\bar{x},\bar{y},\bar{z}}$   
+ Action du ressort en C :  $T_{R\rightarrow 4}\begin{pmatrix} \|\overline{F}\| \cos(11^{\circ}) & 0 \ \|\overline{F}\| \sin(11^{\circ}) & 0 \ 0 & 0 \end{pmatrix}$  + Action de l'opérateur en G :  $T_{C_{p\rightarrow 4}}\begin{pmatrix} X_{Gop4} & 0 \ 0 & 0 \ 0 & 0 \end{pmatrix}_{G,\bar{x},\bar{y},\bar{z}}$ 

## **d) Réduction en A et PFS**

$$
T_{B_{0\rightarrow 4}}\begin{pmatrix} X_{B04} & 109Y_{B04} \\ Y_{B04} & -109X_{B04} \\ 0 & 0 \end{pmatrix}_{A,\vec{x},\vec{y},\vec{z}} , T_{Poids} \begin{pmatrix} 0 & -439M_{7}g \\ 0 & 0 \\ -M_{7}g & 0 \end{pmatrix}_{A,\vec{x},\vec{y},\vec{z}} , T_{R\rightarrow 4}\begin{pmatrix} \|\vec{F}\|\cos(11^{\circ}) & 221\|\vec{F}\|\sin(11^{\circ}) \\ \|\vec{F}\|\sin(11^{\circ}) & -221\|\vec{F}\|\cos(11^{\circ}) \\ 0 & 110\|\vec{F}\|\cos(11^{\circ}) \end{pmatrix}_{A,\vec{x},\vec{y},\vec{z}} ,
$$
  

$$
T_{\rho_{p\rightarrow 4}}\begin{pmatrix} X_{Gop4} & 0 \\ 0 & 290X_{Gop4} \\ 0 & -439X_{Gop4} \end{pmatrix}_{A,\vec{x},\vec{y},\vec{z}}.
$$

$$
\frac{X_{A04}}{Y_{A04}} + \frac{X_{B04}}{Y_{B04}} + \frac{0}{0} + \frac{\frac{\frac{\sqrt{7}}{\sqrt{60}}}{\frac{\sqrt{7}}{\sqrt{60}}}}{\frac{\sqrt{7}}{\sqrt{60}}}} = \frac{10}{0}
$$
 (The *distance statique*)  
\n
$$
Z_{A04} = \frac{109Y_{B04}}{0} + \frac{109Y_{B04}}{0} + \frac{109Y_{B04}}{0} = \frac{109Y_{B04}}{0} + \frac{109Y_{B04}}{0} + \frac{
$$

On a alors :

$$
X_{Gop4} = \frac{1}{439} 110 \|\vec{F}\| \cos(11^\circ)
$$
  
\n
$$
X_{B04} = \frac{1}{109} \left[ -221 \|\vec{F}\| \cos(11^\circ) + 290 X_{Gop4} \right]
$$
  
\n
$$
Y_{B04} = -\frac{1}{109} \left[ -439 M_{1} g + 221 \|\vec{F}\| \sin(11^\circ) \right]
$$
  
\n
$$
X_{A04} = -\left( X_{B04} + \|\vec{F}\| \cos(11^\circ) + X_{Gop4} \right)
$$
  
\n
$$
Y_{A04} = -\left( Y_{B04} + \|\vec{F}\| \sin(11^\circ) \right)
$$
  
\n
$$
Z_{A04} = M_{1} g
$$

AN :

$$
\overline{T_{Poids}}\begin{pmatrix} 0 & 0 \\ 0 & 0 \\ -2700N & 0 \end{pmatrix}_{G,\vec{x},\vec{y},\vec{z}} , T_{_{R\rightarrow 4}}\begin{pmatrix} 307.45N & 0 \\ 59.76N & 0 \\ 0 & 0 \end{pmatrix}_{G,\vec{x},\vec{y},\vec{z}} , T_{_{O_{P\rightarrow 4}}} \begin{pmatrix} 77.04N & 0 \\ 0 & 0 \\ 0 & 0 \end{pmatrix}_{G,\vec{x},\vec{y},\vec{z}} , T_{B_{0\rightarrow 4}}\begin{pmatrix} -418.40N & 0 \\ 10753.15N & 0 \\ 0 & 0 \end{pmatrix}_{B,\vec{x},\vec{y},\vec{z}} ,
$$
  

$$
T_{A_{0\rightarrow 4}}\begin{pmatrix} 33.91 & 0 \\ -10812.91 & 0 \\ 2700 & 0 \end{pmatrix}_{A,\vec{x},\vec{y},\vec{z}}
$$

## **e) Calculs de durée de vie de roulement (fiabilité 90% ou défaillance 10%)**

L<sup>10</sup> représente la durée de vie du roulement **en millions de tours** (Au minimum, 90% des roulements du même lot doivent attendre la durée de vie  $L_{10}$ ).

$$
L_{10} = \left(\frac{C}{P}\right)^n \text{ avec } P = F_r + Y_1, F_a \text{ si } \frac{F_a}{F_r} \le e \text{ et } P = 0.67, F_r + Y_2, F_a \text{ si } \frac{F_a}{F_r} > e
$$

Pour notre roulement :

Fa = 2700 N et Fr =  $\sqrt{34.65^2 + 10811.57^2}$  = 10811.63N

Donc  $\frac{Fa}{Fr} = 0.25 > e$  Alors, la charge équivalente P se calcule donc en utilisant la formule :  $P = 0.67 Fr + Y_2 Fa$  avec  $Y_2 = 4.2$  $P = 18583.79 N$ 10

Pour un roulement à rouleaux : n =10/3 (non donnée). On en déduit donc  $L_0$ 

3  $=\left(\frac{140000}{18583.79}\right)^{\frac{10}{3}}=838$ 18583.79  $10^6$  tours.

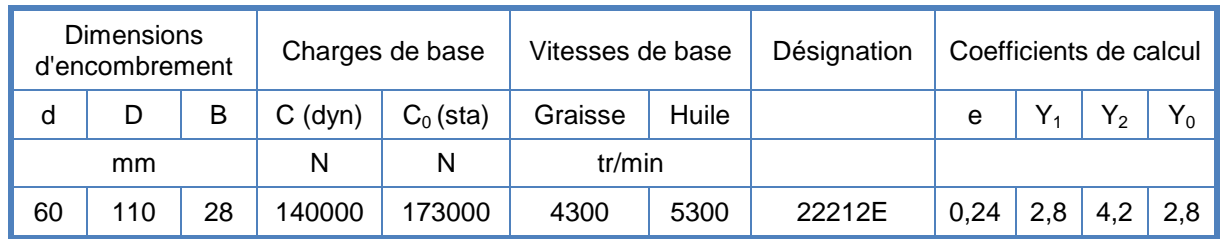

# **Q 48 :**

**a) Types de roulements :**

Les roulements utilisés ici sont des roulements à rouleaux coniques (Montage en « O » ou à centres de poussées éloignés).

# **b) et c) Cf DR4**

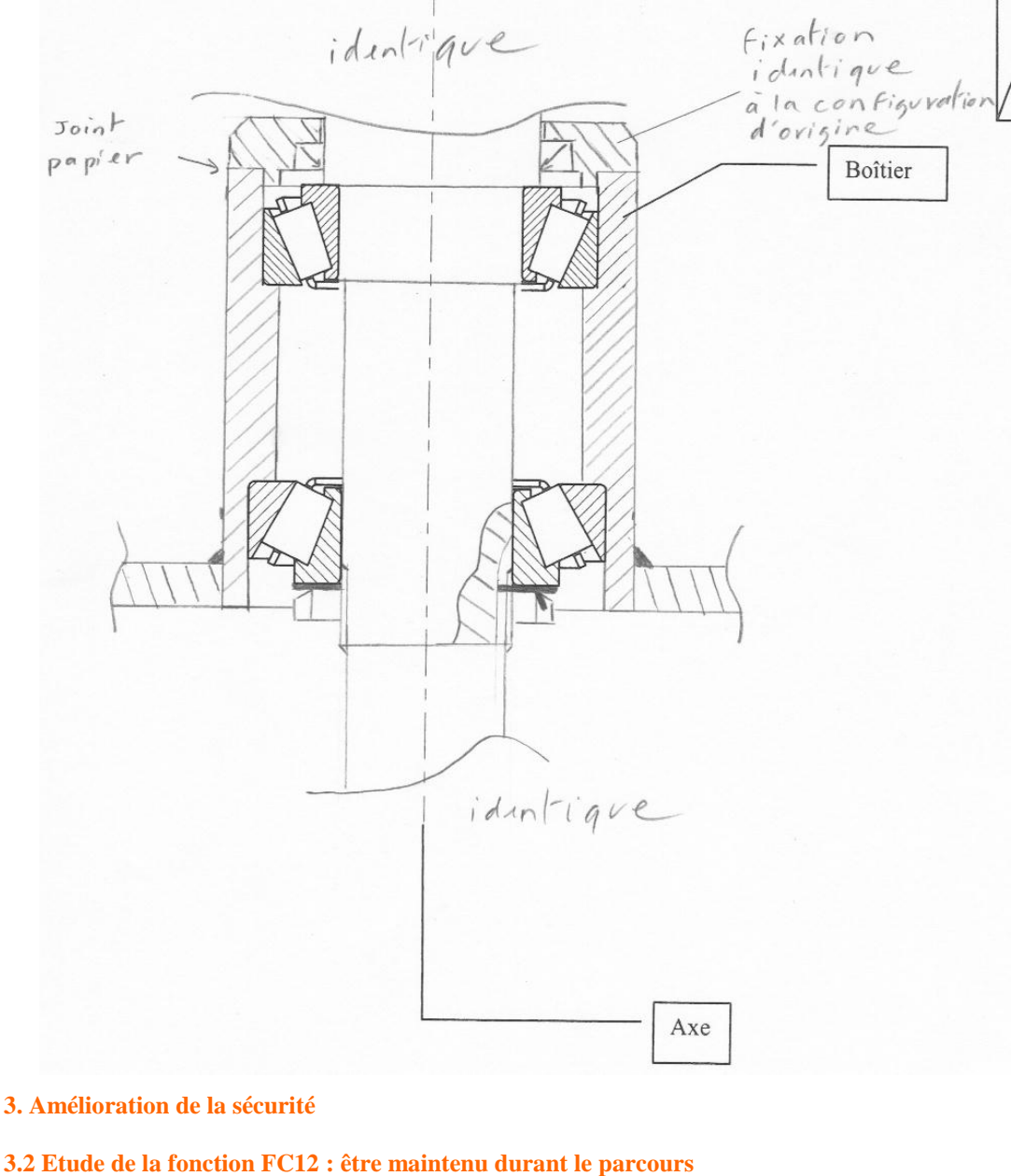

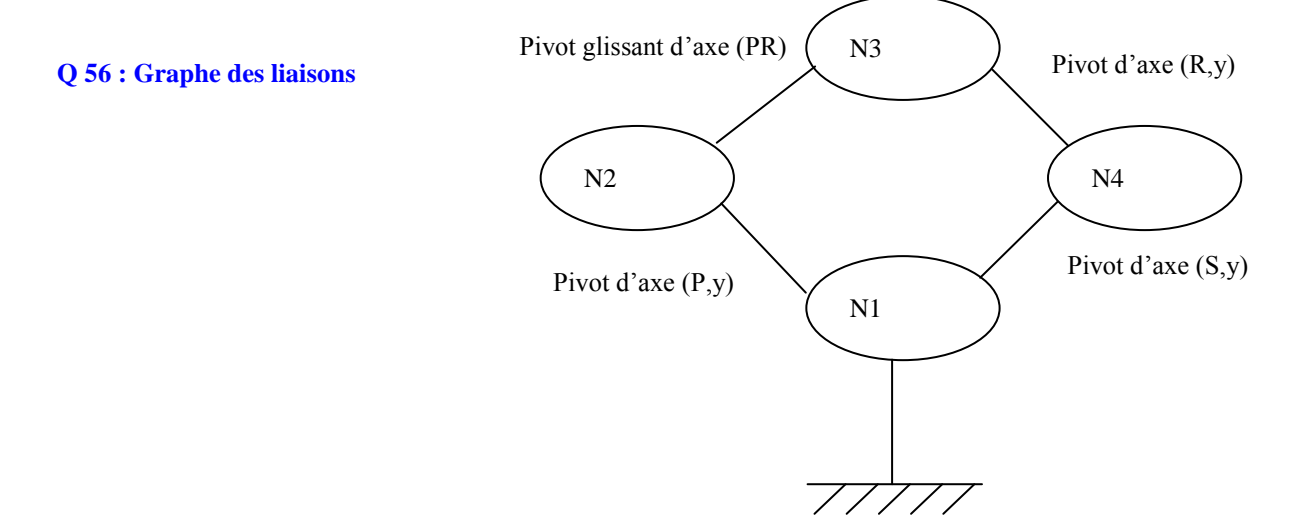

# **Q 57 : Degré d'hyperstatisme**

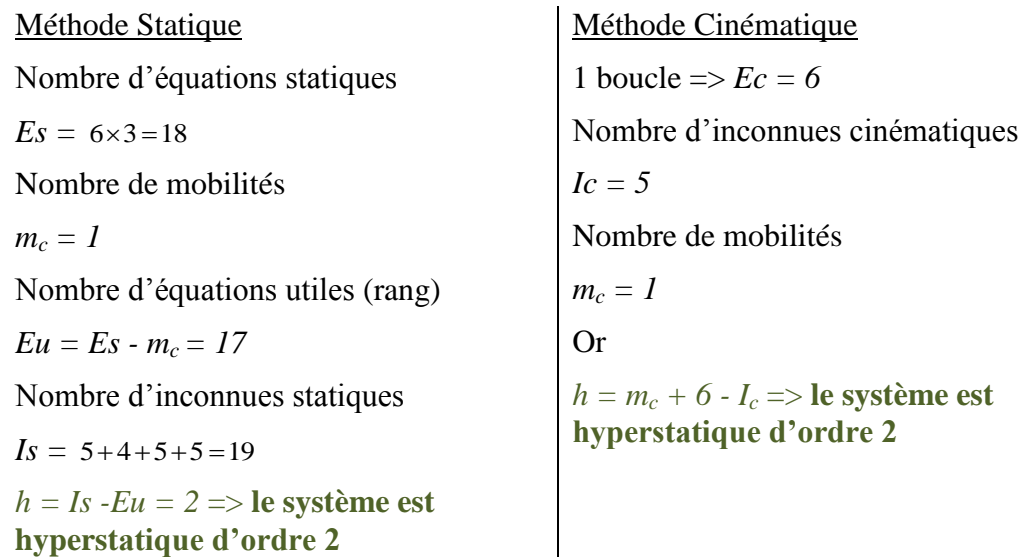

# **Q 58 : Conditions géométriques (Question Hors Programme ?)**

Pour que le système fonctionne correctement il faut que l'axe de la liaison pivot glissant soit bien perpendiculaire à l'axe de la liaison pivot.

D'autre part, l'axe de la liaison pivot glissant doit être dans le plan de milieu de la liaison pivot. Plan (P,x,z).

 $\overline{\phantom{a}}$ 

# **Q 59 : Solutions isostatiques**

Solution 1 :

Pour rendre le problème isostatique on peut remplacer les pivots d'axe (P,y) et (R,y) par 2 rotules. On a alors :

Nombre d'équations statiques

 $Es = 6 \times 3 = 18$ 

Nombre de mobilités

*m<sup>c</sup> = 3 (1 mobilité utile + 2 mobilités internes)*

Nombre d'équations utiles (rang des équations de statique)

 $E_u = E_s - m_c = 15$ 

Nombre d'inconnues statiques

$$
Is = 5+4+3+3=15
$$

 $h = Is - Eu = 0 \implies$  **le système est isostatique** 

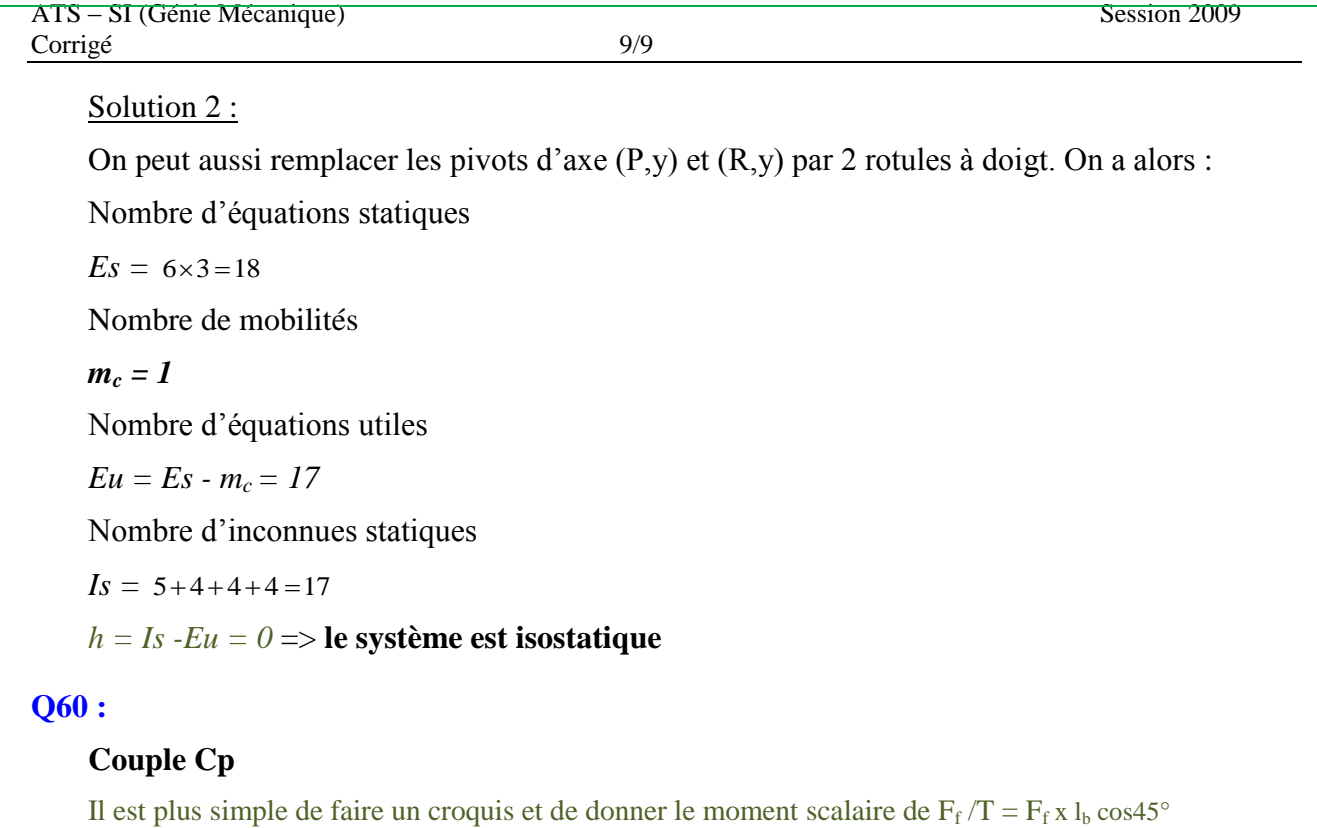

# **Q61 :**

# **(lc) Longueur de la clavette (Résistance au cisaillement) (Question Hors Programme, on ne calcule jamais une clavette au cisaillement !)**

L'effort tranchant :  $T = \frac{1}{n} \cdot \frac{Cp}{d/2}$  $=-\frac{Cp}{\sqrt{2}}C^{\prime}$  est aussi la résultante des actions de contact sur la clavette. (Avec n : nombre de clavettes (ici 2) et d le diamètre de l'arbre)

> lc doit être telle que :  $\frac{1}{a \cdot lc} < R_{pg}$  $\frac{T}{a \cdot lc} < R_{\rho g}$  (a : largeur de la clavette)

On a donc 
$$
lc_{min} = \frac{1}{n} \cdot \frac{Cp}{d/2} \cdot \frac{1}{a.R_{pg}} = \frac{1}{2} \cdot \frac{90}{0.028/2} \cdot \frac{1}{8.80} = 5mm
$$

# **Longueur de la clavette (Pression de matage). Critère à utiliser, il donne toujours une longueur de clavette plus grande.**

La pression de matage vaut :  $p = \frac{1}{lc(b/2)}$  $p = \frac{T}{lc (b)}$  $=\frac{1}{1-(1+5)}$  T/S; S est l'aire plane de la clavette qui sort de l'arbre. l<sub>c</sub> est la longueur utile de la clavette, il faut rajouter les bouts arrondis éventuellement.

l'arbre. l<sub>c</sub> est la longueur utile de la clavette, il faut rajouter le<br>On a donc  $lc_{min} = \frac{1}{n} \cdot \frac{Cp}{d/2} \cdot \frac{1}{p_{ad} \cdot (b/2)} = \frac{1}{2} \cdot \frac{90}{0.028/2} \cdot \frac{1}{30.(7/2)} = 30,6mm$  $=\frac{1}{n} \cdot \frac{Cp}{d/2} \cdot \frac{1}{n} \cdot \frac{6h/2}{(h/2)} = \frac{1}{2} \cdot \frac{90}{0.028/2} \cdot \frac{1}{30(7/2)} = 30,6m.$ 

Le constructeur a choisi 50 mm de manière à conserver une « marge de sécurité ».

facteur de sécurité :  $1.6 = \frac{50}{30}$  $=$ 

Une surface est dite « matée » quand la pression de contact admissible a été dépassée et qu'il existe donc une déformation permanente sur toute ou partie de la surface.